## SAP ABAP table V\_T7PMT1\_R {Generated Table for View}

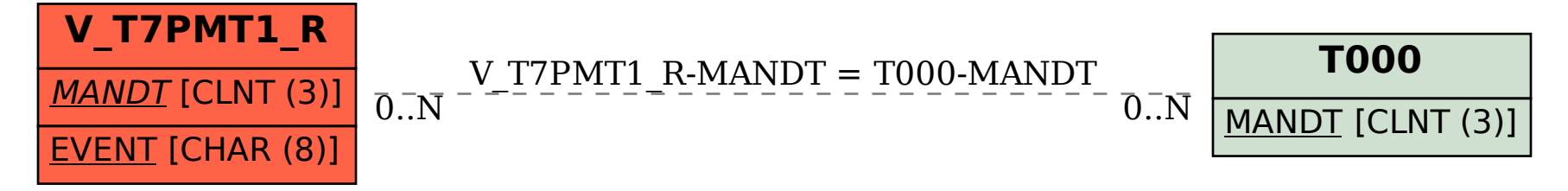